3. «Энергетическая стратегия России до 2030 года». http://www.minenergo.gov.ru/activity/ energostrategy/.

Научный руководитель: П.А. Стрижак, д.ф.-м.н., профессор, зав. кафедрой АТП ЭНИН ТПУ.

## **ТЕПЛОВОЕ МОДЕЛИРОВАНИЕ ТУРБОГЕНЕРАТОРА С ВОЗДУШНЫМ ОХЛАЖДЕНИЕМ**

## Д.Ю. Ткачук Томский политехнический университет ЭНИН, ЭКМ, группа 5АМ6Н

Одним из самых перспективных направлений в проектировании электрических машин является разработка турбогенераторов с воздушным охлаждением мощностью более 100 МВт. Это обусловлено их простотой в эксплуатации, более высокой надежностью по сравнению с существующими аналогами, пожаробезопасностью, а также отсутствием дополнительных систем жизнеобеспечения. В ремонтной и аварийной документации турбогенераторов акцентируется внимание на большом количестве повреждений конструкционных элементов, вызванных тепловыми нагрузками. Увеличение мощности турбогенераторов и повышение надежности невозможно без надежного охлаждения их элементов. Для контроля теплового состояния в турбогенераторе установлен ряд измерительных приборов, однако в условиях эксплуатации контроль наиболее теплонагруженной лобовой части не предусмотрен. Поэтому тепловое состояние лобовых частей токопроводящих стержней, обоснование их надежности, особенно в режимах короткого замыкания, должен выполняться на этапе проектирования турбогенератора и его системы охлаждения. [1]

В настоящей работе представлено моделирование теплового поля турбогенератора ТФ-160 [2] – исследуется температурное распределение в номинальном режиме работы.

При тепловом расчете в мировой практике проектирования турбогенераторов применяются следующие методы:

- 1. метод развернутых эквивалентных схем;
- 2. аналитический метод определения теплового состояния;
- 3. метод конечных элементов.

В данной работе для моделирования температурного поля турбогенератора нами используется метод конечных элементов, реализованный на основе программы ELCUT. Модули ELCUT позволяют проводить анализ физических полей и получать решение связанных многодисциплинарных задач в различных видах анализа. Основными этапами решения задачи расчета температурного поля в ELCUT являются следующие.

- 1. Выбор типа и класса решаемой задачи.
- 2. Создание геометрической модели объекта исследования (в нашем случае чертеж генератора выполнен в программе T-FLEX)

3. Задание свойств материалов и нагрузок. Свойства материалов представлены в таблице 1. [3]

|                                |                                       | Табл. 1.                                           |
|--------------------------------|---------------------------------------|----------------------------------------------------|
| Элементы                       | Теплопроводность<br>$(B_T/K \cdot M)$ | Объемная плотность теп-<br>ловыделения $(B_T/m^3)$ |
| Воздух                         | 0,028                                 |                                                    |
| Сердечник статора (сталь 1513) | 25                                    | 1526100                                            |
| Сердечник ротора (сталь 20)    | 56                                    | $\theta$                                           |
| Обмотка – медь (ротор)         | 400                                   | 159900                                             |
| Обмотка – медь (статор)        | 400                                   | 111330                                             |

4. Построение сетки конечных элементов (рисунок 1).

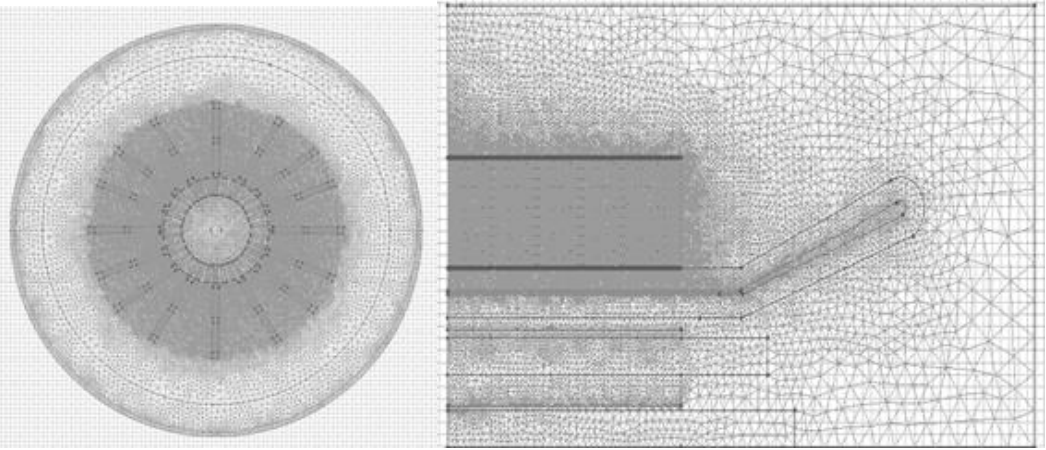

Рис. 1. Окна программы с построенной сеткой. 5. Решение задачи и получение результатов (рисунок 2).

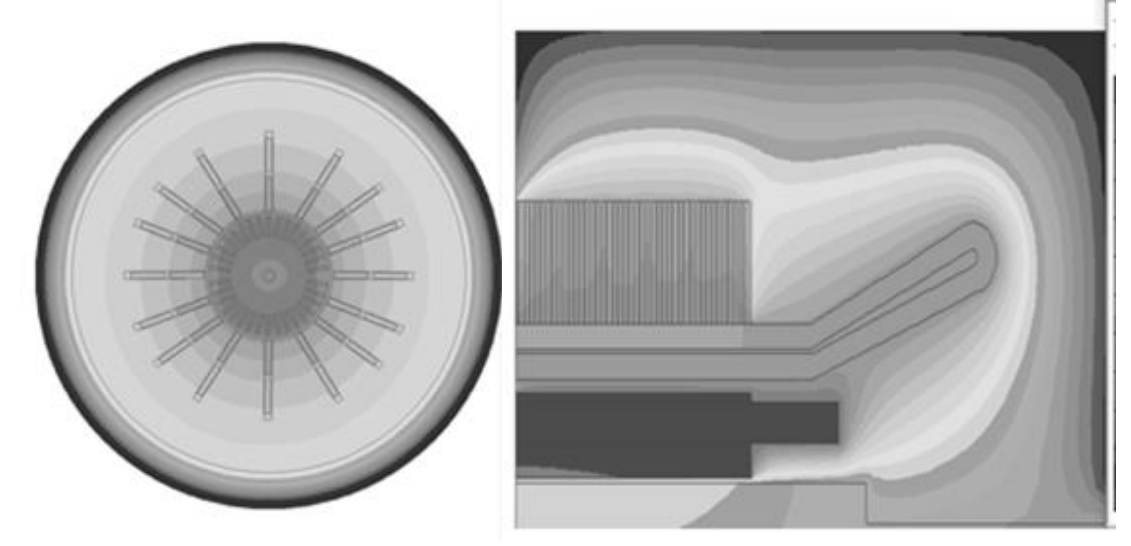

Рис. 2. Распределение температуры в продольном и поперечном сечении турбогенератора.

В таблице 2 представлены результаты расчета в программе ELCUT и рассчитанные ранее аналитическим методом значения максимальной температуры турбогенератора. [4]

Табл. 2.

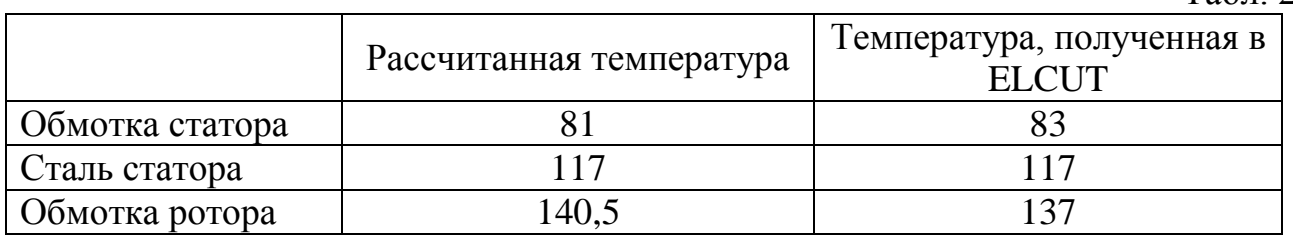

По результатам исследования температурного поля генератора можно сделать следующие выводы:

- 1. Численные методы расчета и современные программные продукты позволяют рассмотреть достоверную картину температурного поля и определить наиболее нагретые области.
- 2. При протекании номинального тока максимальная температура турбогенератора равна 140,5 °C.
- 3. В номинальном режиме максимальное значение температуры наблюдается в обмотке ротора, а минимальное значение температуры имеет вал.

## ЛИТЕРАТУРА:

- 1. Третьяк А.В. Температурное состояние стержней турбогенераторов с воздушным охлаждением при номинальном режиме и режиме короткого замыкания / А.В. Третьяк // Известия ТулГУ. Технические науки.— 2013.— № 6.— С. 270–277.
- 2. Номенклатурный каталог ОАО «Электросила», 2008.
- 3. Хуторецкий, Г.М. Проектирование турбогенераторов / Г.М. Хуторецкий, М.И. Токов, Е.В. Толвинская. — Л.: Энергоатомиздат, Ленингр. Отделение, 1987.— 256 с.
- 4. Сипайлов Г.А. Тепловые, гидравлические и аэродинамические расчеты в электрических машинах / Г.А. Сипайлов, Д.И. Санников, ВА. Жадан. — М.: Высш. шк., 1989.— 239 с.

Научный руководитель: Е.С. Дорохина, к.т.н., ассистент, кафедра ЭКМ ЭНИН ТПУ.

## **ПРОЕКТИРОВАНИЕ ВЕТРО-СОЛНЕЧНОЙ ЭЛЕКТРОСТАНЦИИ ДЛЯ ЭЛЕКТРОСНАБЖЕНИЯ СЕЛА НОВОНИКОЛЬСКОЕ АЛЕКСАНДРОВСКОГО РАЙОНА ТОМСКОЙ ОБЛАСТИ**

А.Г. Гожин, И.А. Разживин Томский политехнический университет ЭНИН, ЭСиЭ, группа 5АМ74

Электроэнергетическая система (ЭЭС) Томской области входит в состав объединенной энергосистемы (ОЭС) Сибири. Имеющийся в энергосистеме де-